# Oracle® Communications Convergent Charging Controller

Number Portability Service Pack Technical Guide Release 12.0.0

December 2017

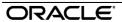

## Copyright

Copyright © 2017, Oracle and/or its affiliates. All rights reserved.

This software and related documentation are provided under a license agreement containing restrictions on use and disclosure and are protected by intellectual property laws. Except as expressly permitted in your license agreement or allowed by law, you may not use, copy, reproduce, translate, broadcast, modify, license, transmit, distribute, exhibit, perform, publish, or display any part, in any form, or by any means. Reverse engineering, disassembly, or decompilation of this software, unless required by law for interoperability, is prohibited.

The information contained herein is subject to change without notice and is not warranted to be errorfree. If you find any errors, please report them to us in writing.

If this is software or related documentation that is delivered to the U.S. Government or anyone licensing it on behalf of the U.S. Government, then the following notice is applicable:

U.S. GOVERNMENT END USERS: Oracle programs, including any operating system, integrated software, any programs installed on the hardware, and/or documentation, delivered to U.S. Government end users are "commercial computer software" pursuant to the applicable Federal Acquisition Regulation and agency-specific supplemental regulations. As such, use, duplication, disclosure, modification, and adaptation of the programs, including any operating system, integrated software, any programs installed on the hardware, and/or documentation, shall be subject to license terms and license restrictions applicable to the programs. No other rights are granted to the U.S. Government.

This software or hardware is developed for general use in a variety of information management applications. It is not developed or intended for use in any inherently dangerous applications, including applications that may create a risk of personal injury. If you use this software or hardware in dangerous applications, then you shall be responsible to take all appropriate fail-safe, backup, redundancy, and other measures to ensure its safe use. Oracle Corporation and its affiliates disclaim any liability for any damages caused by use of this software or hardware in dangerous applications.

Oracle and Java are registered trademarks of Oracle and/or its affiliates. Other names may be trademarks of their respective owners.

Intel and Intel Xeon are trademarks or registered trademarks of Intel Corporation. All SPARC trademarks are used under license and are trademarks or registered trademarks of SPARC International, Inc. AMD, Opteron, the AMD logo, and the AMD Opteron logo are trademarks or registered trademarks of Advanced Micro Devices. UNIX is a registered trademark of The Open Group.

This software or hardware and documentation may provide access to or information about content, products, and services from third parties. Oracle Corporation and its affiliates are not responsible for and expressly disclaim all warranties of any kind with respect to third-party content, products, and services unless otherwise set forth in an applicable agreement between you and Oracle. Oracle Corporation and its affiliates will not be responsible for any loss, costs, or damages incurred due to your access to or use of third-party content, products, or services, except as set forth in an applicable agreement between you and Oracle.

## Contents

| About This Document  Document Conventions |    |
|-------------------------------------------|----|
| Chapter 1                                 |    |
| •                                         |    |
| System Overview                           |    |
| Overview                                  |    |
| What is the NP Service Pack               | 1  |
| Chapter 2                                 |    |
| Configuration                             | 3  |
| Overview                                  |    |
| Configuration Overview                    |    |
| acs.conf Configuration                    |    |
| np_components.cfg Configuration           | 5  |
| SLEE.cfg Configuration                    |    |
| Configuring EDR Collection                | 10 |
| Chapter 3                                 |    |
| Background Processes                      | 15 |
| Overview                                  |    |
| cdrlF                                     |    |
| mfw                                       |    |
| npMfileCarrierDaemon                      |    |
| npMfilePQYZDaemon                         |    |
| npMfileRoutingDestinationDaemon           |    |
| npMfileRuleDaemon                         | 3t |
| Chapter 4                                 |    |
| Tools and Utilities                       | 33 |
| Overview                                  | 33 |
| NP EDRs                                   |    |
| prunePortedNumbers.sh                     |    |
| Statistics                                | 39 |
| Chapter 5                                 |    |
| About Installation and Removal            | 41 |
| Overview                                  | 41 |
| Installation and Removal Overview         |    |
| NP Table Replication                      | 41 |
| Checking the Installation                 |    |
| Oracle Configuration                      |    |
| Glossary of Terms                         | 45 |
| Index                                     | 53 |

### **About This Document**

### Scope

The scope of this document includes all the information required to administer the Messaging Firewall application.

### **Audience**

This guide is written primarily for system administrators and other personnel who administer the Messaging Firewall application. However, the overview sections of the document are useful to anyone requiring an introduction to the application.

### **Prerequisites**

Although it is not a prerequisite to using this guide, familiarity with the target platform would be an advantage.

A solid understanding of Unix and a familiarity with IN concepts are an essential prerequisite for safely using the information contained in this technical guide. Attempting to install, remove, configure or otherwise alter the described system without the appropriate background skills, could cause damage to the system; including temporary or permanent incorrect operation, loss of service, and may render your system beyond recovery.

This manual describes system tasks that should only be carried out by suitably trained operators.

### Related documents

The following documents are related to this document:

- NP Service Pack User's Guide
- CCS User's Guide
- CCS Technical Guide
- CCS Feature Node User's Guide
- CPE User's Guide
- ACS User's Guide
- ACS Technical Guide

## **Document Conventions**

## **Typographical Conventions**

The following terms and typographical conventions are used in the Oracle Communications Convergent Charging Controller documentation.

| Formatting Convention       | Type of Information                                                                          |
|-----------------------------|----------------------------------------------------------------------------------------------|
| Special Bold                | Items you must select, such as names of tabs.                                                |
|                             | Names of database tables and fields.                                                         |
| Italics                     | Name of a document, chapter, topic or other publication.                                     |
|                             | Emphasis within text.                                                                        |
| Button                      | The name of a button to click or a key to press.                                             |
|                             | <b>Example:</b> To close the window, either click <b>Close</b> , or press <b>Esc</b> .       |
| Key+Key                     | Key combinations for which the user must press and hold down one key and then press another. |
|                             | Example: Ctrl+P or Alt+F4.                                                                   |
| Monospace                   | Examples of code or standard output.                                                         |
| Monospace Bold              | Text that you must enter.                                                                    |
| variable                    | Used to indicate variables or text that should be replaced with an actual value.             |
| menu option > menu option > | Used to indicate the cascading menu option to be selected.                                   |
|                             | Example: Operator Functions > Report Functions                                               |
| hypertext link              | Used to indicate a hypertext link.                                                           |

Specialized terms and acronyms are defined in the glossary at the end of this guide.

## **System Overview**

### Overview

### Introduction

This chapter provides a high-level overview of the application. It explains the basic functionality of the system and lists the main components.

It is not intended to advise on any specific Oracle Communications Convergent Charging Controller network or service implications of the product.

### In this Chapter

| This chapter contains the following topics. |   |
|---------------------------------------------|---|
| What is the NP Service Pack1                | l |

### What is the NP Service Pack

### Introduction

The Number Portability Service Pack (NP Service Pack), accessed through SMS, provides flexibility and control over call routing of subscribers to the network.

#### **Features**

Features of NP Service Pack include:

- The ability to configure ported subscriber information from the screens and/or using the NP Provisioning Interface (PI) commands, and supporting control plan nodes to make services NP/MNP aware
- The ability to configure routing information based on operator assigned number prefixes and supporting control plan nodes to allow services to route to appropriate operators
- Functionality to allow the IN platform to satisfy MNP SRF requirements through a MAP based application (MTA) that can trigger a control plan when a supported message is received. The control plan can then perform MNP and through the appropriate node, instruct the MTA on how to respond (for example, relay, ack or error)
- Simple GTT functionality provided in the MTA for performing relay actions
- Call connection using least cost routing based on predefined carrier selection rule sets
- Home routing for calls within the network
- EDR generation for all calls processed by the network. The EDRs can be used for billing and reporting purposes.

### **NP Feature Nodes**

The following feature nodes are available for the NP Service within the ACS Control Plan Editor:

NP Destination Selection

- NP Least Cost Routing
- NP Home Routing
- NP Map Trigger

See Feature Nodes Reference Guide for information on these nodes. See CPE User's Guide for information on using the ACS Control Plan Editor.

### **NP PI Commands**

A number of additional Provisioning Interface (PI) commands and utilities are supplied for NP. These supplement the existing PI commands available for CCS.

The NP PI commands can be used to add, modify and delete the following data through batch input:

- DN Ranges
- LCR Rule Sets and Rules
- Home Routing data

For a description of the NP PI commands, see NP Provisioning Interface Commands.

For a description of the CCS PI commands, see CCS Provisioning Interface Commands.

For more information about the PI, see PI User's and Technical Guide.

## Configuration

### Overview

### Introduction

This chapter explains how to configure the Oracle Communications Convergent Charging Controller application.

### In this chapter

This chapter contains the following topics. Configuration Overview ......3 acs.conf Configuration.......4 np components.cfg Configuration......5 SLEE.cfg Configuration ......9 

## **Configuration Overview**

### Introduction

This topic provides a high level overview of how the NP Service Pack is configured.

There are configuration options that are added to the configuration files that are not explained in this chapter. These configuration options are required by the system and should not be changed.

### **Configuration Components**

Number Portability Service Pack is configured by the following components:

| Component         | Locations   | Description                                                                                                    | Further Information                                             |
|-------------------|-------------|----------------------------------------------------------------------------------------------------|-----------------------------------------------------------------|
| acs.conf          | SMS and SLC | Configures the acsChassis which processes calls.                                                                | acs.conf Configuration (on page 4)                              |
| cdrlF.cfg         | SLC         | Configures the EDR interface.                                                                                   | Configuring EDR Collection (on page 10)                         |
| mta.cfg           | SLC         | Configures the MAP Trigger application.                                                                         | mfw (on page 16)                                                |
| np_components.cfg | SLC         | Configures the NP specific macro nodes.                                                                         | np_components.cfg Configuration (on page 5)                     |
| SLEE.cfg          | SLC         | The <slee _ac="">interface is configured to include the NP application, the MTA and the cdrlF interface.</slee> | SLEE.cfg Configuration (on page 9) and SLEE<br>Technical Guide. |

### **Configuration file format**

The NP Service Pack configuration files are located in the /IN/service\_packages/NP\_SERVICE\_PACK/etc directory.

### **Editing Configuration Files**

To ensure that you have a working copy, before making any changes to the configuration files, backup your current configuration.

To edit configuration files, open the configuration file using a standard file editor. Do not use file editors such as Microsoft Word that attach Microsoft DOS or Windows line termination characters (for example, ^M) at the end of each row, because this causes file errors when the application tries to read the configuration file.

### **Loading Configuration Changes**

If you change a configuration file, then you must send a signal (SIGHUP) to the relevant process, or restart the SLEE to enable the new options to take effect.

## acs.conf Configuration

### Introduction

The acs.conf file must be configured on the SLC to enable NP to work.

The acs.conf file will be automatically updated during the installation of the npScp package.

Refer to ACS Technical Guide for more information on acs.conf configuration.

### acsChassis Configuration

Once the NP packages have been installed, you should check that the following lines have been added to the acsChassis section of acs.conf:

```
MacroNodePluginFile libNpSpecificMacroNodeLoader.so  # Inserted by npScp
ChassisPlugin libNpCpuChassisActions.so  # Inserted by npScp
```

Optionally this line can be added to the acsChassis section:

```
extensionNumber 0 101 inapNumber digits
```

When the MAP Trigger Application (MTA) receives a MAP message it builds an IDP using information from the received MAP message. If the above configuration is specified the first extension number in the IDP will be set to the original MSISDN (before normalization) contained in the received MAP message.

Optionally this service library can also be added to acs.conf:

This will enable the "Append URI" functionality in the Destination Selection feature node. See *Number Portability Service Pack User's Guide* for more information.

## np\_components.cfg Configuration

### Introduction

The np\_components.cfg file must be configured to enable the NP feature nodes to work. An example np\_components.cfg file showing the configuration required is provided in /IN/service packages/NP SERVICE PACK/etc/np components.cfg.

### np components.cfg Configuration

Once the NP packages have been installed, you must edit np\_components.cfg to ensure it contains the following lines:

```
appID:NP
DNMinimal:6
DNMaximal:15
Internal Destination: Internal Destination
DefaultDestination:Default Destination
```

### **Example np components.cfg Configuration File**

Here is an example np\_components.cfg file.

```
appID:NP
DNMinimal:6
DNMaximal:15
Internal Destination: Internal Destination
DefaultDestination:Default Destination
DNNoaPrefix:
#AddStopDigit
#UseCutAndPaste
CCSDeployment:no
SendCarrierCode:no
FormatCLI:no
#GenLCRCDR:no
ISUPTrunkInCDR:no
OPInRanges
#DoPQYZAfterRanges
#PQYZNumType:M
UsePOYZMFile:ves
```

### **Parameters**

This topic describes the parameters in np\_components.cfg.

AddStopDigit

Syntax: AddStopDigit

**Description:** Determines whether a stop digit is added to the end of the pending termination

number when the carrier-available branch is activated.

Allowed: set (exists in config), not set (not in config)

Default: False (not set)

Notes: This parameter is used by the NP Least Cost Routing feature node.

Example: AddStopDigit

### Chapter 2

appID

**Syntax:** appID: value

**Description:** Defines the NP application.

Default: NP

**Example:** appID:NP

CCSDeployment

Syntax: CCSDeployment: yes | no

Description: Determines whether the NP SERVICE PACK will be installed and used in

combination with the Convergent Charging Controller CCS application.

Allowed: yes, no Default: no

**Example:** CCSDeployment:yes

DefaultDestination

Syntax: DefaultDestination: value

**Description:** Defines the default routing destination name for NP Service Pack.

Default: Default\_Destination

Notes: This parameter is used to initialize the NP Destination Selection feature node.

**Example:** DefaultDestination:Default\_Destination

**DNMaximal** 

Syntax: DNMaximal: value

**Description:** Defines the maximum length for the dialed number.

Allowed: A numeric value

Default: 15

Notes: The DNMaximal value must be less than the <code>DNMinimal</code> value. This parameter

is used to initialize the Destination Selection feature node.

Example: DNMaximal:15

**DNMinimal** 

**Svntax:** DNMinimal: value

**Description:** Defines the minimum length for the dialed number.

Allowed: A numeric value

Default: 6

Notes: The DNMinimal value must be less than the DNMaximal value. This parameter is

used to initialize the Destination Selection feature node.

**Example:** DNMinimal:6

DNNoaPrefix

Syntax: DNNoaPrefix: value

Description: A string that will be pre-pended to the called number NOA digit that is added to

the called number by the Least Cost Routing service.

Allowed: Up to 3 hexadecimal digits

Notes: This parameter is used by the NP Least Cost Routing feature node.

**Example:** DNNoaPrefix:

DoPQYZAfterRanges

Syntax: DoPQYZAfterRanges

Description: When set, if a matching operator cannot be found in the Dn Range table, then the

PQYZ table will be searched.

Type: Boolean Optionality: Optional

Allowed: set (present in config), not set (not present in config).

Default: False (not set)

Notes: This parameter is used by the NP Destination Selection node.

**Example:** DoPQYZAfterRanges

FormatCLI

**Syntax:** FormatCLI: yes | no

Description: Determines whether the service will apply the preferred number formatting of the

selected carrier to the CLI.

Allowed: yes, no Default: yes

Notes: If set to no, the preferred number formatting of the selected carrier is only applied

to the termination number, and the original CLI is preserved.

This parameter is used by the NP Least Cost Routing feature node.

**Example:** FormatCLI:yes

GenLCRCDR

Syntax: GenLCRCDR: yes | no

Description: Determines whether an EDR should be generated each time the Least Cost

Routing functionality is successfully applied during the processing of a running

call.

Allowed: yes, no Default: no

Notes: Setting this parameter to yes will cause multiple EDRs being generated for the

same call, one for each LCR attempt.

This parameter is used by the NP Least Cost Routing feature node.

**Example:** GenLCRCDR:yes

InternalDestination

Syntax: InternalDestination: value

**Description:** Defines the internal routing destination name for NP Service Pack.

Default: Internal\_Destination

Notes: This parameter is used to initialize the NP Destination Selection feature node.

**Example:** Internal Destination: Internal Destination

#### ISUPTrunkInCDR

Syntax: ISUPTrunkInCDR: yes | no

**Description:** Determines whether the service will include the ORIGTRUNK tag in the EDR.

Allowed: yes, no Default: yes

Notes: The value of the ORIGTRUNK tag is set to the value of the locationNumber

buffer.

This parameter is used by the NP Least Cost Routing feature node.

**Example:** ISUPTrunkInCDR:yes

### OPInRanges

Syntax: OPInRanges

**Description:** Determines whether operators will be stored in the dn range table

Type: Boolean
Optionality: Optional.

Allowed: set (present in config), not set (not in config)

Default: False (not set)

Notes: This parameter is used by the NP Destination Selection node.

**Example:** OPInRanges

### PQYZNumType

Syntax: PQYZNumType: value

**Description:** Defines whether to exit from the NP Destination Selection node along a fixed or a

mobile branch.

Optionality: Optional (default used if not set).

Allowed: M (mobile), F (fixed)

Default: F

Notes: This parameter is used by the NP Destination Selection node.

**Example:** PQYZNumType:M

#### SendCarrierCode

**Syntax:** SendCarrierCode: yes | no

Description: Determines whether the service will include the carrier code in the DRA.

Allowed: yes, no Default: yes

Notes: This parameter is used by the NP Least Cost Routing feature node.

**Example:** SendCarrierCode:yes

### UseCutAndPaste

Syntyax: UseCutAndPaste

**Description:** Determines whether INAP Cut and Paste is used in a Connect operation that is

issued after the "Carrier available" branch of an LCR feature node has been

selected.

Allowed: set (exists in config), not set (not in config)

Default: False (not set)

Notes: If the parameter is set, then Cut and Paste will be set to the length of the original

un-normalized called number, so that all digits that were initially dialed are cut. This action will ensure that any subsequent digits in an overlap sending scenario

will be preserved.

Example: UseCutAndPaste

UsePOYZMFile

UsePOYZMFile:ves|no Syntax:

Description: Sets whether the NP Destination Selection feature node retrieves PQYZ entries from

> the NP database or from NP MFiles. For example, it may be more efficient to retrieve PQYZ data directly from the NP database if the database holds a large number of PQYZ entries and those entries change frequently, causing the PQYZ MFile to be

rebuilt constantly.

Boolean Type:

Optionality: Optional (default used if not set)

yes - The feature node retrieves PQYZ data from the PQYZ MFile Allowed:

no - The feature node retrieves PQYZ data directly from the NP database and

the PQYZ MFile is not used

Default:

Notes: For more information about the NP Destination Selection feature node, see Feature

Nodes Reference Guide.

UsePQYZMFile:no Example:

## **SLEE.cfg Configuration**

### Introduction

The SLEE.cfg file must be configured to enable NP to work and to enable the collection of NP- specific EDRs.

The SLEE.cfg file will be automatically updated during the installation of the npScp package to set up the platform to use the MTA and the NP cdrlF interface.

### Refer to:

- SLEE Technical Guide for more information on SLEE configuration.
- XML TCAP Interface Technical Guide for more information on SERVICEKEY format.

### **NP SLEE Configuration**

Once the npScp package has been installed, check that the following lines have been added to the SLEE.cfg file:

```
INTERFACE=cdrIF cdrIF /IN/service packages/NP SERVICE PACK/bin EVENT # Inserted by npScp
APPLICATION=mtaApplication mta.sh /IN/service packages/NP SERVICE PACK/bin 1 1 # Inserted by
SERVICEKEY=INTEGER 0x10800000016 MTA # Inserted by npScp
SERVICEKEY=INTEGER 0x1080000002D MTA # Inserted by npScp
SERVICEKEY=INTEGER 0x10500000047 MTA # Inserted by npScp (GSM ATI)
SERVICEKEY=INTEGER 0x1050000090F MTA # Inserted by npScp (IS41 Location Request)
SERVICEKEY=INTEGER 0x10500000937 MTA # Inserted by npScp (IS41 SMS Request)
SERVICE=MTA 1 mtaApplication MTA # Inserted by npScp
```

#### Note:

• It is essential for the correct operation of the CDR interface that the SLEE interface type for cdrlF is always set to EVENT.

SERVICEKEY values are generated from the subsystem number and base key specified during the npScp installation process and therefore may be different to those shown here.

## **Configuring EDR Collection**

### Introduction

NP can be configured to produce EDRs for use in post processing as required. All EDR configuration is done in the **cdrlF.cfg** file. The EDRs are saved to file in a location specified in **cdrlF.cfg**.

### **EDR** collection

Each call processed can produce a single EDR, or multiple EDRs, depending on the type and outcome of the call. As a minimum, each call invokes either an ACS or a CCS service, producing one ACS/CCS EDR for every termination attempt.

Where Least Cost Routing (LCR) is invoked, an LCR EDR is produced for every carrier selected for termination as part of the LCR service logic, in addition to the ACS/CCS EDR produced for every termination attempt. This means that the number of LCR EDRs and the number of ACS/CCS EDRs produced for the call is the same.

### **Format**

EDRs are saved to file in tag/value pairs, separated by "|", in the following form:

```
tag1=value1|tag2=value2
```

**Note:** For ACS/CCS EDRS, the first value in the EDR is not a tag/value pair. It contains the name of the service that created the EDR (either ACS or CCS) only.

### **Parameters**

The parameters used to configure EDR collection in the application are contained in the following sections in **cdrlF.cfg**:

- Defaults
- RecordDef

### **Defaults section**

Here is an example of <code>Defaults</code> section configuration in cdrlF.cfg. This section defines default values for the EDR files.

```
Defaults {
    TempDirectory="/IN/service_packages/NP_SERVICE_PACK/cdr/temp"
    FileSize=4096
    FileDirectory="/IN/service_packages/NP_SERVICE_PACK/cdr/Closed"
}
```

FileDirectory

Syntax: FileDirectory = "dir"

**Description:** Specifies the final directory for storing the EDR files.

Allowed:

Default: "/IN/service\_packages/NP\_SERVICE\_PACK/cdr/default/"

Notes: This is also the default final directory location for LCR EDRs if this parameter is

not set in the RecordDef section.

Example: FileDirectory =

"/IN/service packages/NP SERVICE PACK/cdr/default/"

FileSize

Syntax: FileSize = size

**Description:** Specifies the maximum size (in bytes) for the EDR files.

Default: 4096

FileSize = 4096Example:

TempDirectory

TempDirectory = "dir" Syntax:

**Description:** Specifies the temporary directory where the EDR files are stored before being

moved to their final location.

Allowed:

Default: "/IN/service packages/NP SERVICE PACK/cdr/temp"

Notes:

Example: TempDirectory =

"/IN/service packages/NP SERVICE PACK/cdr/temp"

### RecordDef section

Here is an example of the RecordDef section in cdrlF.cfg. This section defines the location and characteristics of the LCR EDRs.

```
RecordDef "NPLCRCDR" {
    FileDesc {
        FileDirectory="/IN/service packages/NP SERVICE PACK/cdr/Closed/"
        FileName="LCR %C(%y%M%d%h%m%s).cdr"
        FileHeader=""
        FileFooter=""
        RowHeader=""
        FileSize=1024000
        CdrFileMaxSize=1000
        CdrFileMaxAge=3600
        RowTrailer="\n"
        ColumnSeperator="|"
        RemoveNullColumns=true
    }
    ColumnDef {
        PID
              "%s"
                                                  11 11
              "%s"
                                                  ***
        CID
        CUST "%s"
               "%s"
        SN
                                                  " "
        TNNUM "%s"
                                                  ***
        TNNOA "%s"
                                                  ***
        CLI
               "%s"
               "%s"
                                                  11 11
        SK
                                                  " "
               "%s"
        CPN
                                                  " "
               "%s"
        РТТ
```

```
TIME "%s" ""

CALLINGNUM "%s" ""

CALLINGNOA "%s" ""

ROUTEDEST "%s" ""

CARRIERNAME "%s" ""

CARRIERPOS "%s" ""

ORIGTRUNK "%s" ""

}
```

### CdrFileMaxAge

Syntax: CdrFileMaxAge= seconds

**Description:** Specifies the maximum number of seconds that new records may be added to the

EDR file before it is closed and moved to the directory location specified by the

FileDirectory parameter.

Allowed: A numeric value.

Default: 3600

Notes: The file will already have been closed and moved, if CdrFileMaxSize is

reached first.

Example: CdrFileMaxAge= 3600

CdrFileMaxSize

**Syntax:** CdrFileMaxSize= num

**Description:** Specifies the maximum number of records in the EDR file.

Allowed: A numeric value.

Default: 1000

Notes:

Example: CdrFileMaxSize= 1000

ColumnDef

This section specifies the LCR EDR fields (tags). For a description of each, see LCR EDRs.

ColumnSeperator

Syntax: ColumnSeperator = "char"

**Description:** Specifies the character to use to separate the EDR fields.

Allowed:

Default: "|"

Notes:

Example: ColumnSeperator = "|"

FileDesc

Identifies the file description section for the LCR EDRs.

FileDirectory

Syntax: FileDirectory = "dir"

**Description:** Specifies the directory where the LCR EDR files are finally stored.

Allowed:

Default: "/IN/service\_packages/NP\_SERVICE\_PACK/cdr/LCR/"

Notes:

Example: FileDirectory =

"/IN/service packages/NP SERVICE PACK/cdr/LCR/"

FileFooter

FileFooter = "text" Syntax:

Description: Specifies the text to be appended to the end of each EDR file.

Allowed:

Default:

Notes:

FileFooter = "" Example:

FileHeader

This parameter defines the text to be appended to the beginning of each EDR file.

Default:

Allowed:

FileName

Syntax: FileName = "name"

Description: Specifies the name format for the LCR EDR files.

Allowed:

Default: "LCR %C(%y%M%d%h%m%s).cdr"

Notes: %C(%y%M%d%h%m%s) represents the time stamp for when the EDR file was

created.

Example file name: LCR 20060118105515.cdr

FileName = "LCR %C(%y%M%d%h%m%s).cdr" Example:

FileSize

FileSize= size Syntax:

Description: Specifies the maximum size, in bytes, for the LCR EDR files.

Allowed:

Default: 1024000

Notes:

Example: FileSize= 1024000

RecordDef

Identifies the LCR EDR section. Default: "NPLCRCDR"

Allowed:

RemoveNullColumns

Syntax: RemoveNullColumns = true|false

**Description:** Determines whether or not to include empty fields in the EDR record.

Allowed: true, false

Default: true

### Chapter 2

Notes:

**Example:** RemoveNullColumns = true

RowHeader

**Syntax:** RowHeader = "text"

**Description:** Specifies the text to be appended to the beginning of each record in the EDR file.

Allowed:

Default: ""

Notes:

Example: RowHeader = ""

RowTrailer

Syntax: RowTrailer = "\char"

**Description:** Specifies the character to use to separate the EDR records.

Allowed:

Default: "\n"

Notes:

Example: RowTrailer = "\n"

## **Background Processes**

### **Overview**

### Introduction

This chapter explains the processes that are started automatically by Service Logic Execution Environment (SLEE).

**Note:** This chapter also includes some plug-ins to background processes which do not run independently.

### In this chapter

### cdrlF

### **Purpose**

cdrIF is a SLEE interface. It manages the EDRs generated from calls processed by your network.

### **Startup**

This process is started automatically by the SLEE. The following line must be included in the **SLEE.cfg** to start cdrlF:

INTERFACE=cdrIF cdrIF /IN/service\_packages/NP\_SERVICE\_PACK/bin EVENT For more information see *SLEE.cfg Configuration* (on page 9).

**Note**: If you do not specify the NP cdrIF interface in **SLEE.cfg**, then the standard cdrIF interface for ACS and CCS will be used for processing the EDRs.

### Location

This process is located on the SLC.

### Configuration

For details on the cdrlF configuration file and the available parameters, see *Configuring EDR Collection* (on page 10).

### **Failure**

If cdrIF fails, no EDRs will be processed.

### mfw

### **Purpose**

The MAP Trigger Application (MTA) receives a MAP message from the TCAP Interface. The MAP and SCCP parameters are matched against the configured trigger rules and the first rule to match causes an IDP to be sent to the service key defined in the trigger. An appropriate alarm is raised if there is a problem processing the MAP message.

If a MAP Trigger node is defined then the action configured in the node will be performed. For example the MTA could respond with a MAP response message or relay the MAP message at the SCCP level.

### Startup

The mta is started automatically by the SLEE. The following lines must be included in the **SLEE.cfg** to start the mta:

```
APPLICATION=mtaApplication mta.sh /IN/service_packages/NP_SERVICE_PACK/bin 1 1
SERVICEKEY=INTEGER 0x10800000016 MTA
SERVICEKEY=INTEGER 0x1080000002D MTA
SERVICEKEY=INTEGER 0x10500000047 MTA
SERVICEKEY=INTEGER 0x1050000000F MTA
SERVICEKEY=INTEGER 0x10500000037 MTA
SERVICEKEY=INTEGER 1 mtaApplication MTA
```

**Note:** The service key details are generated automatically during installation and therefore may be different from this example.

For more information see SLEE.cfg Configuration (on page 9).

### Location

The mta is located on the SLC.

### mta.cfg configuration file

The mta.cfg configuration file defines the list of triggers for the MAP messages received by the mta.

Here is an example mta.cfg file.

```
mta = {
    triggers = [
        { name="OLONoNP", servicekey=20 }
        { name="VoiceNP", servicekey=100}
        { name="ACS", servicekey=111 }

]

triggerRules = [
        { msg="MAP_SRI", msisdn="99952044,99952,99904452,88", cdpn="99952,88", cdpnoa=4, cgpn="88852,77", cgpnoa=4, msisdnSuffixMinLength=2, msisdnSuffixMaxLength=10, trigger="VoiceNP" }
        { msg="MAP_SRI_SM", trigger="OLONoNP" }
        { msg="MAP_SRI_SM", trigger="ACS" }
        { msg="MAP_ATI", imsi="333, 444", trigger="ACS" }
        { msg="LOCREQ", dgtsdial="18852044, 19052", dgtsDialSuffixMinLength=2, dgtsDialSuffixMaxLength=10, trigger="ACS" }
        { msg="SMSREQ", min="788044, 6752", trigger="ACS" }
}
```

```
{ msg="SMSREQ", imsi="55555", trigger="ACS" }
         { msg="SMSREQ", mdn="123456", mdnSuffixMinLength=2,
          mdnSuffixMaxLength=10, trigger="ACS" }
    1
    pc format = "ITU-TS"
    local pc = "7-243-3"
    local ssn = 8
    local_gt_digits = "441473123456"
    local gt noa = 2
    local_numplan = 255
    local_ri = "GT"
    gttRules = [
        { prefix="44", pc = "7-243-3", ssn = 6,
        ni = true, numPlan = 255, transType = 255,
        minLength=2, maxLength=10,
        remove_chars = 1, add_chars = "44" }
        { prefix="55", pc = "1-255-2", ssn = 2 }
        { prefix="*", pc = "7-243-3", ssn = 8 }
    map_response_imsi = [
         { prefix="44", imsi="441473123456" }
         { prefix="*", imsi="441473000000" }
    normalisationRules = [
        { prefix = "88", noa = 4, remove chars = 1, add chars = "44" }
        { prefix = "44", remove_chars = 2, add_chars = "0" }
        { remove chars = 2 , add chars = "0" }
    1
    in timeout = 10
    sri sm dra location = "NETWORKNODE NUMBER"
    map1 sri sm dra location= "MSC NUMBER"
    abort code mapping = [ { code = "0-10", message = "A Critical Error Occurred",
    severity = "CRITICAL" }
         { code = "11", message = "An error occurred", severity = "ERROR" }
         { message = "A minor error occurred", severity = "WARNING" }
    hop count = 0
    sccp loop compare digits only = true
    sccp loop compare pc only = false
    map version = 1
    msisdn sri noa override = 1
    msisdn_srism_noa_override = 1
    msisdn ati noa override = 1
    digitsdialled locreq noa override = 1
    mdn smsreq noa override = 1
    msisdn sri plan override = 1
    msisdn srism plan override = 1
    msisdn_ati_plan_override = 1
    prefer imsi = true
}
```

### **Parameters**

The mta accepts the following parameters.

abort\_code\_mapping

Syntax: abort\_code\_mapping = [ { code = "alarm\_code", message =

"alarm message", severity = "severity level" } ]

Description: List of abort code number mappings (returned by the Map Trigger Node) to alarm

messages and severity levels.

Type: Parameter array.

Optionality: Optional.

Allowed:

Default:

Notes:

• code - The alarm code to match. If the code is not defined, then the rule will match any alarm. A range of values can also be specified.

- message (mandatory) The message to print in the alarm.
- severity (mandatory) The severity of the alarm. Valid values are: NOTICE, WARNING, ERROR, and CRITICAL.

**Example:** abort\_code\_mapping = [

```
{ code = "0-10", message = "A critical error occurred", severity = "CRITICAL" }
```

digitsdialled\_locreq\_noa\_override

**Syntax:** digitsdialled locreq noa override = noa

**Description:** Set the nature of address value to use for the digits dialed when forwarding an

ANSI-41 LocationRequest with an SCCP relay.

Type: Integer
Optionality: Optional
Allowed: 0 - 255

Default:

Notes:

**Example:** digitsdialled locreq noa override = 4

gttRules

**Description:** 

Syntax: gttRules = [ { prefix = "number", pc = "DRA\_pointcode", ssn = number, remove chars = number, add chars = "number" } ]

The global title translation rules. At least one GTT rule must be defined. GTT is

performed on the digits returned in the destination routing address contained in the CONNECT message from ACS (sent in response to the IDP from the MFW).

Type: Parameter group

Optionality: Mandatory.

Allowed:

Default:

**Notes:** The following parameters from the group are mandatory:

- prefix the rule containing the longest prefix match will be fired
- pc the point code of the DRA will be updated with the defined point code (in pc format), and
- ssn defines the subsystem number for the DRA.

The following parameters are optional:

• remove chars - defines the number of characters to remove from the

start of the DRA, and

- add chars list of characters to add to the start of the DRA after remove chars has been applied.
- ni set or unset the national indicator in the outgoing message.
- ri set the routing indicator on the outgoing message (this will override the routing indicator value set by the call plan).
- numPlan set the numbering plan of the global title in the outgoing message.
- trans Type set the translation type of the global title in the outgoing message.

Example:

```
gttRules = [
{prefix}=44", pc = 7-243-3", ssn = 6, ni = true, numPlan =
255, transType = 255, remove chars = 1, add chars = "44" }
```

hop\_count

Syntax:

hop count = hop count

Description:

The SUA hop counter will be set to this value if it is not already defined.

Type:

Integer

Optionality:

Optional (default used if not set).

Default:

Notes:

If the value of this parameter is zero (default) then a hop counter will not be

added.

Example:

hop count = 70

in timeout

Syntax:

in timeout = seconds

**Description:** 

The number of seconds to wait for a response from ACS after sending an IDP.

Type:

Integer.

Optionality:

Optional (default used if not set).

Default:

10

Example:

in timeout = 10

local\_gt\_digits

Syntax:

local gt digits = "global title digits"

**Description:** 

The global title digits of the Convergent Charging Controller platform.

Type:

String

Optionality:

Mandatory unless local pc and local ssn is defined.

Default:

Notes:

Either both local pc and local ssn, or local gt digits must be

defined. If required you can define all three parameters.

Example:

local gt digits = "441473123456"

local\_gt\_noa

Syntax: local\_gt\_noa = nature\_of\_address

Description: The nature of address of the global title.

Type: Integer

Optionality: Optional (uses default if not defined).

Allowed:

Default: 4

Notes:

**Example:** local gt noa = 4

local\_ni

Syntax: local ni = true | false

**Description:** The national indicator of the Convergent Charging Controller platform.

Type: Boolean.

Optionality: Optional (default used if not set).

Allowed: true, false

Default: true (national indicator bit is set)

**Example:** local ni = true

local\_numplan

Syntax: local\_numplan = numbering\_plan

Description: The numbering plan of the global title.

Type: Integer.
Optionality: Optional.
Default: None

**Example:** local\_numplan = 10

local\_pc

Syntax: local pc = "local point code"

Description: The local point code (that is, the PC value of the Convergent Charging Controller

platform).

Type: String

Optionality: Mandatory unless either local ssn or local gt digits is defined. If

local pc is defined, then local snn must also be defined.

Default: None.

Notes: The format used will depend on the pc format configuration option.

Either both local pc and local ssn, or local gt digits must be

defined. If required you can define all three parameters.

**Example:** local pc = "7-243-3"

local\_ri

Syntax: local ri = "routing indicator"

**Description:** The routing indicator of the Convergent Charging Controller platform.

Type: String.

Optionality: Optional (default used if not set).

Allowed: PC or GT

Default: GT

Example: local ri = "PC"

local ssn

Syntax: local ssn = ssn number

**Description:** The subsystem number of the Convergent Charging Controller platform.

Type:

Optionality: Mandatory unless local gt digits is defined. If local ssn is defined,

then local pc must also be defined.

Default: None.

Notes: Either both local pc and local ssn, or local gt digits must be

defined. If required you can define all three parameters.

local ssn = 8Example:

local\_transtype

Syntax: local transtype = translation type

Description: The translation type of the global title.

Type: Integer. Optionality: Optional. Default: None.

local transtype = 10 Example:

map response imsi

map\_response\_imsi = [ { prefix="prefix number", Syntax:

imsi="imsi number" } ]

List of IMSI values for MAP responses. Maps the SCCP calling party number in Description:

the original MAP message (if present) to an IMSI value that is present in any MAP

responses sent by mta.

Type: Parameter array Optionality: Mandatory. Default: None

prefix - Triggers the rule that contains the longest prefix match. Prefix Notes:

matching is performed on the SCCP calling party number in the original MAP message (if present). A default prefix of "\*" will match any SCCP CgPN and will also match a message that does not have an SCCP CgPN

defined. Only one default prefix can be defined.

imsi - The imsi value to use in any generated MAP responses.

map response imsi = [ { prefix="44", imsi="441473123456" } ] Example:

map version

map version = map version number Syntax:

Sets the MAP version to be used if a message is received with no application Description:

context.

Type: Integer Optionality: Optional (default used if not set).

**Allowed:** 1, 2, or 3

Default: 1

Notes:

**Example:** map version = 1

map1\_sri\_sm\_dra\_location

Syntax: map1 sri sm dra location = "DRA fields"

Description: Defines the field in the v1 MAP SRI SM response in which to place the

destination routing address from the CONNECT message received.

Type: String

Optionality: Optional (default used if not set).

Allowed: "ROAMING\_NUMBER"

"MSC\_NUMBER"

"FORWARDED\_TO\_NUMBER"

Default: MSC\_NUMBER

Notes:

**Example:** map1\_sri\_sm\_dra\_location = "MSC\_NUMBER"

mdn\_smsreq\_noa\_override

**Syntax:** mdn smsreq noa override = noa

Description: Set the nature of address value to use for the Mobile Directory Number when

forwarding an ANSI-41 SMSRequest with an SCCP relay.

Type: Integer
Optionality: Optional
Allowed: 0 - 255

Default: Notes:

**Example:** mdn smsreq noa override = 4

msisdn\_ati\_noa\_override

**Syntax:** msisdn ati noa override = noa

Description: Set the nature of address value to use for the MSISDN when forwarding a MAP

ATI with an SCCP relay.

Type: Integer
Optionality: Optional
Allowed: 0 - 255

Default: Notes:

**Example:** msisdn ati noa override = 4

msisdn\_ati\_plan\_override

**Syntax:** msisdn ati plan override = noa

Description: Set the numbering plan value to use for the MSISDN when forwarding a MAP ATI

with an SCCP relay.

Type: Integer

Optionality: Optional Allowed: 0 - 255

Default: Notes:

**Example:** msisdn ati plan override = 4

msisdn\_sri\_noa\_override

Syntax: msisdn sri noa override = noa

**Description:** Set the nature of address value to use for the MSISDN when forwarding a MAP

SRI with an SCCP relay.

Type: Integer
Optionality: Optional
Allowed: 0 - 255

Default: Notes:

**Example:** msisdn sri noa override = 4

msisdn\_sri\_plan\_override

Syntax: msisdn sri plan override = noa

Description: Set the numbering plan value to use for the MSISDN when forwarding a MAP SRI

with an SCCP relay.

Type: Integer
Optionality: Optional
Allowed: 0 - 255

Default: Notes:

**Example:** msisdn sri plan override = 4

msisdn\_srism\_plan\_override

**Syntax:** msisdn\_srism\_plan\_override = noa

Description: Set the numbering plan value to use for the MSISDN when forwarding a MAP SRI

SM with an SCCP relay.

Type: Integer
Optionality: Optional
Allowed: 0 - 255

Default: Notes:

**Example:** msisdn\_srism\_plan\_override = 4

msisdn\_srism\_noa\_override

Syntax: msisdn\_srism\_noa\_override = noa

**Description:** Set the nature of address value to use for the MSISDN when forwarding a MAP

SRI SM with an SCCP relay.

Type: Integer Optionality: Optional

Allowed: 0 - 255

Default: Notes:

**Example:** msisdn srism noa override = 4

normalisationRules

Syntax: normalisationRules = [ { prefix = "number", noa =

nature\_of\_address, minLength = number, maxLength = number,

remove chars = number, add chars = "number" } ]

**Description:** The normalization rules to apply to the MSISDN. The normalized MSISDN will

then be sent in an IDP to the service key defined in the triggers parameter. If normalization rules are used then at least one character must be removed or

added.

Type: Parameter array.

Optionality: Optional.

Allowed: Default:

Notes:

- prefix normalization will be applied to any any MSISDN DigitsDialled or MDN matching the specified prefix. The first prefix to match will be the rule that is applied. The order in which the rules are defined is therefore important.
- noa if an NoA is defined, then the rule will only match if the NoA of the number matches the defined NoA. If no prefix and no NoA are defined then the rule will match any number.
- minLength the rule will only match if the length of the number is equal to or greater than this value.
- maxLength the rule will only match if the length of the number is less than this value.
- remove\_chars defines the number of characters to remove from the start of the DRA.
- add\_chars list of characters to add to the start of the DRA after remove chars has been applied.
- either remove chars or add chars or both must be defined.

Example:

```
gttRules = [
{ prefix="88", noa = 4, minLength=2, maxLength=10,
remove_chars = 1, add_chars = "44" }
]
```

pc\_format

Syntax: pc format = "Point Code standard"

**Description:** The point code standard used in the configuration

Type: String

Optionality: Optional (default used if not set).

Allowed: ITU-TS or ANSI

Default: ITU-TS

Notes: ITU-TS point codes are encoded as a 14-bit structure consisting of a:

- 3-bit zone identification, and 8-bit area/network identification.
- 3-bit signaling point identification.

ANSI point codes are encoded in a 24-bit structure consisting of an:

8-bit network identification

- 8-bit cluster identification, and
- 8-bit member identification.

**Example:** pc\_format = "ITU-TS"

prefer\_imsi

**Syntax:** prefer\_imsi = true|false

Description: If this parameter is set to true, a message received containing both an IMSI and a

MIN, will have the IMSI stored in the IMSI field of the IDP and the IMSI field of the

response.

Else, the MIN will be present in the IMSI field of the IDP and the MIN field of the

response.

Type: Boolean
Optionality: Optional
Allowed: true, false
Default: true

Notes:

**Example:** msisdn ati plan override = 4

sccp\_loop\_compare\_digits\_only

**Syntax:** sccp\_loop\_compare\_digits\_only = true|false

**Description:** When performing an SCCP relay, the MTA checks that the outgoing message

has enough differences from the incoming message to make a possible loop unlikely. If this item is set to true and both the incoming and outgoing destination routing indicators are set to global title, then the global title digits will be checked to make sure they are different. When set to false, the whole global title (including

encoding scheme and NoA) will be checked.

Type: Boolean

Optionality: Optional (default used if not set).

Allowed: true, false
Default: true

Notes:

**Example:** sccp loop compare digits only = true

sccp\_loop\_compare\_pc\_only

Syntax: sccp loop compare pc only = true|false

Description: Used when performing an SCCP relay loop-check. If this item is set to false and

the routing indicator on both the incoming and outgoing message is set to point code, then the point code and subsystem number will be checked to ensure that at least one of them has changed. If it is set to true then only the point code will

be checked.

Type: Boolean

**Optionality:** Optional (default used if not set).

Allowed: true, false
Default: false

**Example:** sccp\_loop\_compare\_pc\_only = true

```
sri_sm_dra_location
```

Syntax: sri sm dra location = "DRA field"

**Description:** Defines the field in the v2/3 MAP\_SRI\_SM response in which to place the

Destination Routing Address from the CONNECT message received.

Type: String

Optionality: Optional (default used if not set).

Allowed: • "NETWORKNODE\_NUMBER"

"MSC NUMBER"

• "BOTH"

Default: "NETWORKNODE\_NUMBER"

Notes:

**Example:** sri sm dra location = "NETWORKNODE NUMBER"

### triggerRules

Syntax: triggerRules = [ { msg="map\_message\_list", msisdn="msisdn",

msisdnSuffixMinLength=minLength, msisdnSuffixMaxLength =

maxLength, dgtsdial="dgtsdial",
dgtsDialSuffixMinLength=minLength,

dgtsDialSuffixMaxLength=maxLength, mdn="mdn",

mdnSuffixMinLength=minLength, mdnSuffixMaxLength=maxLength,

min="min", imsi="imsi", cdpn="list\_of\_SCCP\_cdpns",

cdpnoa="list\_of\_SCCP\_cdpn\_noas", cgpn="list\_of\_SCCP\_cdpns>",

cgpnoa="list\_of\_SCCP\_cdpn\_noas", trigger="name"}

1

Description: List of trigger rules against which the MAP and SCCP parameters from the MAP

message will be matched. The first rule to match a message will be fired,

therefore the order in which the rules are defined is important.

Type: Parameter array

Optionality: Mandatory.

**Notes:** Within the parameter group:

msg defines a list of map messages that will match this rule.

• trigger defines the trigger that will fire if the rule is matched.

The following parameters within the group are optional:

- msisdn
- msisdnSuffixMinLength
- msisdnSuffixMaxLength
- dqtsdial
- dgtsDialSuffixMixLength
- dgtsDialSuffixMaxLength
- mdn
- mdnSuffixMinLength
- mdnSuffixMaxLength
- min
- imsi
- cdpn
- cgpn
- cdpnoa

cgpnoa

```
Example:
                triggerRules = [
```

```
{ msg="MAP SRI", msisdn="99952044,99952,99904452,88",
cdpn="99952,88", cdpnoa=4, cgpn="88852,77", cgpnoa=4,
msisdnSuffixMinLength=2, msisdnSuffixMaxLength=10,
trigger="VoiceNP" }
{ msg="MAP SRI, MAP SRI SM", trigger="ACS" }
{ msg="MAP ATI", imsi="333, 444", trigger="ACS" }
{ msg="LOCREQ", dgtsdial="18852044, 19052",
  dgtsDialSuffixMinLength=2, dgtsDialSuffixMaxLength=10,
  trigger="ACS" }
{ msg="SMSREO", min="788044, 6752", trigger="ACS" }
{ msg="SMSREQ", imsi="55555", trigger="ACS" }
{ msg="SMSREQ", mdn="123456", mdnSuffixMinLength=2,
 mdnSuffixMaxLength=10, trigger="ACS" }
1
```

### triggers

triggers = [{ name = "name", servicekey = sknumber}] Syntax:

**Description:** List of triggers for MAP messages and the service keys to send the translated

IDPs to.

Type: Parameter array Optionality: Mandatory.

Notes: The value defined for the name variable maps to the trigger variable in the

triggerRules parameter array.

Example: triggers = [{ name = "ACS", servicekey = 111}]

### **Failure**

If the mta fails, then alarms will be raised to the syslog.

### Output

The mta writes error messages to the system messages file and writes additional output to /IN/service\_packages/NP\_SERVICE\_PACK/tmp/mta.log.

## npMfileCarrierDaemon

### **Purpose**

This process ensures the carrier data stored in memory is synchronized with the Carrier database table. The daemon ensures that the optimal performance, when querying the database and storing records, is maintained.

### Startup

This process is started by entry scb1 in the inittab, via the shell script:

/IN/service packages/NP SERVICE PACK/bin/startCarrierDaemon.sh

You can check if the process is running by using the Unix ps command.

To check the process, type:

ps -ef | grep npMfileCarrierDaemon

Result: The listed process is the complier process.

**Note:** Placing the npMfileCarrierDaemon startup script in the inittab file ensures that if npMfileCarrierDaemon should die, it will be automatically restarted by the operating system within a few seconds.

### Shutdown

To terminate this process, use the Unix ps command to identify the process number and then kill it manually.

### Location

This process is located on the SLC.

### **Parameters**

There are no command line parameters for the npMfileRuleDaemon process.

### **Failure**

If this process fails, alarms will be raised to the syslog and updates to carrier records will not be available in the production system.

### Output

The npMfileCarrierDaemon writes error messages to the system messages file and writes additional output to:

/IN/service packages/NP SERVICE PACK/npMfileCarrierDaemon.log

## npMfilePQYZDaemon

### **Purpose**

This process ensures the PQYZ data stored in memory is synchronized with PQYZ data in the database tables. The daemon ensures that the optimal performance, when querying the database and storing records, is maintained.

### Startup

This process is started by entry scb2 in the inittab, via the shell script:

/IN/service\_packages/NP\_SERVICE\_PACK/bin/startPQYZDaemon.sh You can check if the process is running by using the Unix ps command.

To check the process, type:

ps -ef | grep npMfilePQYZDaemon

Result: The listed process is the complier process.

**Note:** Placing the npMfilePQYZDaemon startup script in the inittab file ensures that if npMfilePQYZDaemon should die, it will be automatically restarted by the operating system within a few seconds.

### **Shutdown**

To terminate this process, use the Unix ps command to identify the process number and then kill it manually.

### Location

This process is located on the SLC.

### **Parameters**

There are no command line parameters for the npMfileRuleDaemon process.

### **Failure**

If this process fails, alarms will be raised to the syslog and updates to PQYZ records will not be available in the production system.

### Output

The npMfilePQYZDaemon writes error messages to the system messages file and writes additional output to:

```
/IN/service packages/NP SERVICE PACK/npMfilePQYZDaemon.log
```

## npMfileRoutingDestinationDaemon

### **Purpose**

This process ensures the routing destination data stored in memory is synchronized with routing destination data in the database tables. The daemon ensures that the optimal performance, when querying the database and storing records, is maintained.

### **Startup**

Two instances of this process are started by the inittab. Entry scb3 (the routing destination index entry) and entry scb4 (the routing destinations entry) are started via the following shell scripts:

```
/IN/service_packages/NP_SERVICE_PACK/bin/startRoutingDestinationDaemonIndex.sh /IN/service_packages/NP_SERVICE_PACK/bin/startRoutingDestinationDaemonDest.sh You can check if the processes are running by using the Unix ps command.
```

To check the processes, type:

```
ps -ef | grep npMfileRoutingDestinationDaemon Result: The listed processes are the complier processes.
```

**Note**: Placing the npMfileRoutingDestinationDaemon startup scripts in the inittab file ensures that if the npMfileRoutingDestinationDaemon processes should die, they will be automatically restarted by the operating system within a few seconds.

### Shutdown

To terminate this process, use the Unix ps command to identify the process number and then kill it manually.

### Location

This process is located on the SLC.

### **Parameters**

npMfileRoutingDestinationDaemon accepts the following command line parameters.

| Parameter                               | Default | Description                                                                                                    |
|-----------------------------------------|---------|----------------------------------------------------------------------------------------------------|
| -oracleuser<br>oracle_user/p<br>assword | -       | Specifies the oracle user and password on the SLC. <b>Example:</b> -oracleuser scp/scp                                 |
| -gpna<br>mfile_type                     | -       | <ul><li>Specifies the type of routing destination mfile. Valid values are:</li><li>destination</li><li>index</li></ul> |

### **Failure**

If this process fails, alarms will be raised to the syslog and updates to routing destination records will not be available in the production system.

### **Output**

npMfileRoutingDestinationDaemon writes error messages to the system messages file and writes additional output to:

/IN/service packages/NP SERVICE PACK/npMfileRoutingDestinationDaemon.log

## npMfileRuleDaemon

### **Purpose**

This process ensures the rule data held in memory is synchronized with rule data stored in the database tables. The daemon ensures that the optimal performance, when querying the database and storing records, is maintained.

### Startup

This process is started by entry scb5 in the inittab via the shell script:

/IN/service packages/NP SERVICE PACK/bin/startRuleDaemon.sh

You can check if the process is running using the Unix ps command.

To check the process, type:

```
ps -ef | grep npMfileRuleDaemon
```

**Result:** The listed process is the complier process.

Note: Placing the npMfileRuleDaemon startup script in the inittab file ensures that if the npMfileRuleDaemon processes should die, it will be automatically restarted by the operating system within a few seconds.

# **Shutdown**

To terminate this process, use the Unix ps command to identify the process number and then kill it manually.

# Location

This process is located on the SLC.

#### **Parameters**

There are no command line parameters for the npMfileRuleDaemon process.

# **Failure**

If this process fails, alarms will be raised to the syslog and updates to rule records will not be available in the production system.

# **Output**

npMfileRuleDaemon writes error messages to the system messages file and writes additional output to:

/IN/service\_packages/NP\_SERVICE\_PACK/npMfileRuleDaemon.log

# **Tools and Utilities**

# Overview

#### Introduction

This chapter explains the tools and utilities that are available.

# In this chapter

This chapter contains the following topics. Statistics 39

# NP EDRs

#### Introduction

The NP Service Pack produces ACS and LCR EDRs, on the SLC, for use in post processing as required.

#### **EDR** collection

Each call processed can produce a single EDR, or multiple EDRs, depending on the type and outcome of the call. As a minimum, each call invokes either an ACS or a CCS service, producing one ACS/CCS EDR for every termination attempt.

Where Least Cost Routing (LCR) is invoked, an LCR EDR is produced for every carrier selected for termination as part of the LCR service logic, in addition to the ACS/CCS EDR produced for every termination attempt. This means that the number of LCR EDRs and the number of ACS/CCS EDRs produced for the call is the same.

### NP EDR files

The EDRs are saved to file in a location specified in the cdrlF.cfg configuration file. For details, see Configuring EDR Collection (on page 10).

EDR files have the following names, depending on the EDR type.

| EDR Type | File Name                |
|----------|--------------------------|
| ACS      | ACS_yyyymmddhhss_PID.cdr |
| LCR      | LCR_yyyymmddhhsscdr      |

#### Where:

- yyyymmddhhss = the date and time when the file was opened
- PID = the Unix process ID of the service instance that created the EDR file

**Note:** For the LCR EDRs, the file name is configured in the **cdrlF.cfg** and may be different to the format described in this topic.

Later the files are moved by the cmnPushFiles process from each SLC to a configurable location on the SMS. This location is specified in the cmnPushFilesStartup.sh script located in the NP\_SERVICE\_PACK/bin directory of each SLC.

The cdr files moved from the SLCs are prefixed with the name of their corresponding SLC, that is, LCR\_YYYYMMDDHHMMSS.cdr from 'SLC1' will be renamed to SLC1\_LCR\_YYYYMMDDHHMMSS.cdr in the SMS.

**Note:** If the location directories for the EDR files are changed manually to something different from the package defaults, the new location directories will have to be manually created in the system and the process that create and move the EDR files (cmnPushFiles and cdrlF) will have to be manually restarted.

#### **EDR fields**

EDRs are saved to file in tag/value pairs, separated by "|", each record separated by a Unix newline character, in the following form:

```
APP|tag1=value1|tag2=value2|...
```

**Note:** The first field in the EDR is not a tag/value pair. It contains the name of the service (either ACS or CCS) that created the EDR. For more information about the format of SLC generated EDRs, see SLC Generated EDRs.

For LDR EDRs, the row trailer (newline) and column separator can be configured in the **cdrlF.cfg** and may be different to the default described in this topic.

# **ACS** tags

The following ACS tags are generated in the EDR.

- AIDL
- CA
- CAET
- CBAT
- CCET
- CCTS
- CGNA
- CGNN
- CID
- CLI
- CPC
- CPN
- CPNI
- CPNN
- CPPI
- CS
- CUST
- FATS
- HTS
- LAC
- LGID

- LPN (not applicable for NP)
- NOAT
- OA
- **OCPI**
- OTI
- PCNA (not applicable for NP)
- PTNA (not applicable for NP)
- RELC
- SK
- SN
- TCE
- TCS
- TFN
- TGNA (not applicable for NP)
- TPNI (not applicable for NP)

Note: These are standard tags, as described in the ACS EDR tags topic in Event Detail Record Reference Guide.

# **Example ACS EDRs**

#### **Example 1**

This example shows the output produced for a successful termination attempt EDR.

```
ACS|CID=61080|OA=0|OTI=0|CUST=1|SN=2125551212|TN=2125551212|
CGN=93933301|CLI=3135551212|SK=111|TCS=20051026133312|
TCE=20051026133317|LPN=|LAC=|CS=4|CPC=10|CC=|CPNI=0|PCNA=|TPNI=0|
PTNA=|CGNA=|TGNA=|TFN=ST-1,DDS-5,ATTP-6,ATTP-8,END-3|LGID=0|
CPN=atp|CAET=5|CCET=0.1|CA=2125551212|RELC=16|OCPI=|CPNN=1|
CGNN=4|CPPI=1|NOAT=2|CBAT=1|FATS=0|CCTS=20051026133312|
HTS=20051026133312|AIDL=
```

#### **Example 2**

This example shows the output produced for a failed termination attempt EDR.

```
ACS|CID=61080|OA=0|OTI=0|CUST=1|SN=2125551212|TN=2125551212|
CGN=93933301|CLI=3135551212|SK=111|TCS=20051026133312|
TCE=20051026133312|LPN=|LAC=|CS=0|CPC=10|CC=|CPNI=0|PCNA=|
TPNI=0|PTNA=|CGNA=|TGNA=|TFN=ST-1,DDS-5,ATTP-6|LGID=0|CPN=atp|
CAET=0|CCET=0.0|CA=2125551212|RELC=25|OCPI=|CPNN=1|CGNN=4|
CPPI=1|NOAT=1|CBAT=0|FATS=0|CCTS=20051026133312|
HTS=20051026133312|AIDL=
```

### LCR EDR tags

The following standard ACS tags are generated in the LCR EDR.

- CID
- CLI
- CPN
- **CUST**
- SK

#### SN

**Note:** These are standard tags, as described in the ACS EDR tags topic in *Event Detail Record Reference Guide*.

LCR EDRs do not contain any information on whether the termination attempt was successful or not – this data is stored in the ACS/CCS EDRs.

The LCR EDRs also contain the same CID field that can be used for correlation purposes with ACS/CCS EDRs and with other LCR EDRs.

The following LCR tags are unique to NP.

CALLINGNUM (lcr set calling number)

**Description:** The calling number set by the LCR service.

This is the number that the service uses as the calling number when an attempt is

made to connect the call.

Format: Integer. May be up to 32 digits long.

Version: NP 2.4.1.1

Notes:

Example: CALLINGNUM=33111111111111

CALLINGNOA (noa of callingnum)

**Description:** The nature of address of the CALLINGNUM.

Format: A single digit Version: NP 2.4.1.1

Notes:

**Example:** CALLINGNOA=4

CARRIERNAME (carrier name)

**Description:** The name of the selected carrier.

Format: String. May be up to 30 characters long.

Version: NP 2.4.1.1

Notes:

**Example:** CARRIERNAME=Test

CARRIERPOS (position of carrier name in hunt list)

**Description:** The position of the selected carrier in the hunt list.

Format: Integer from 1 to 8.

Version: NP 2.4.1.1

Notes:

**Example:** CARRIERPOS=2

ORIGTRUNK (idp location number content)

**Description:** Contains contents of location number field from the IDP.

Format: integer
Version: NP 2.4.1.1

Notes:

Example: ORIGTRUNK=441473

PID (unix process ID)

Description:

The Unix process ID of the service instance.

Format:

Integer

Version:

NP 2.4.1.1

Notes:

Example:

PID=4355

PTI (product type ID)

Description:

The product type ID for the CCS account type of the calling subscriber.

Format: Version: Integer NP 2.4.1.1

Notes:

Example:

PTI=2

ROUTEDEST (routing destination for call)

Description:

The routing destination for the call.

Format:

String. May be up to 64 characters long.

Version:

NP 2.4.1.1

Notes:

Example: ROUTEDEST=Destination 3

TIME (creation timestamp of lcr edr)

**Description:** 

The timestamp for when the LCR EDR was created.

Format:

Date

Version:

NP 2.4.1.1

Notes:

TIME=20051020154857 Example:

TNNUM (lcr terminating number)

Description:

The terminating number set by the LCR service (the number that the service

attempts to connect to).

Format:

Number. May be up to 32 digits long.

Version:

NP 2.4.1.1

Notes:

The first digit of the number provides an indication of the NOA.

TNNUM=4ABCD12AB987654321 Example:

TNNOA (noa of terminating number)

**Description:** 

The nature of address of the terminating number.

Format:

Integer. A single digit.

Version:

Notes: This should correspond to the first digit of the TNNUM field.

Example:

TNNOA=4

# **Example LCR EDRs**

# **Example 1**

This example shows the output produced for a successful termination attempt EDR.

```
PID=4355|CID=142163|CUST=1|SN=987654321|TNNUM=4ABCD12AB987654321|TNNOA=4|CLI=3311111111111|SK=111|CPN=Rob_HR_LCR_plan|PTI=2|TIME=20051020154857|CALLINGNUM=3311111111111111111111CALLINGNOA=4|ROUTEDEST=Destination_3|CARRIERNAME=Test Carrier 2|CARRIERPOS=2|ORIGTRUNK=441473
```

### Example 2

This example shows the output produced for a failed termination attempt EDR.

```
PID=4355|CID=142163|CUST=1|SN=987654321|TNNUM=4123412AB987654321|TNNOA=4|CLI=33111111111111|SK=111|CPN=Rob_HR_LCR_plan|PTI=2|TIME=20051020154857|CALLINGNUM=33111111111111111111CALLINGNOA=4|ROUTEDEST=Destination_3|CARRIERNAME=Test Carrier
1|CARRIERPOS=1|ORIGTRUNK=441473
```

# prunePortedNumbers.sh

# **Purpose**

This script executes an SQL procedure to delete obsolete records from the DN range table. It looks for groups of records that have matching Dn start and Dn end dates and purges them according to these rules:

- 1 All records within the group that have an Activation Date in the past will be deleted except the currently active record (this is the one that is most recently in the past).
- 2 If the routing number for the currently active record is set to DEAD, then this record will also be deleted.

Note: For more information on the DEAD routing number, refer to the NP Service Pack User's Guide.

#### Location

prunePortedNumbers.sh is located in the /IN/service\_packages/NP\_SERVICE\_PACK/bin directory.

#### Startup

prunePortedNumbers.sh can be started from the command line by using the command: /IN/service packages/NP SERVICE PACK/bin/prunePortedNumbers.sh

It can also be started by the cron daemon via an entry in a selected user's (such as smf oper) crontab.

**Tip:** For details on setting up a crontab entry, see *Adding a prunePortedNumbers.sh crontab entry* (on page 38).

# Adding a prunePortedNumbers.sh crontab entry

Follow these steps to add prunePortedNumbers.sh to a crontab entry for the smf\_oper user, to automate the purging process.

| Step | Action                                             |
|------|----------------------------------------------------|
| 1    | Log on to the SMS as smf_oper.                     |
| 2    | Type in the command: crontab -e                    |
| 3    | Add these lines to the crontab:                    |
|      | 0 3 * * * ( . /IN/service_packges/SMS/.profile ; . |

| Step                                                           | Action                                                                                                    |  |  |  |
|----------------------------------------------------------------|----------------------------------------------------------------------------------------------------|--|--|--|
|                                                                | /IN/service_packages/SMS/.profile-sms ;                                                                                                    |  |  |  |
|                                                                | /IN/service_packages/NP_SERVICE_PACK/bin/prunePortedNumbers.sh ) >>                                                                                          |  |  |  |
| /IN/service_packages/NP_SERVICE_PACK/tmp/prunePortedNumbe 2>&1 |                                                                                                    |  |  |  |
| 4                                                              | Save the changes.                                                                                                    |  |  |  |
|                                                                | Result: The purge process will run every day at 3am.                                                                                                    |  |  |  |
|                                                                | <b>Note:</b> The actual time used can be changed to suit operational requirements by adjusting the values used for the first two fields of the crontab line. |  |  |  |

# **Failure**

If this script fails to run then the DN range table will not be purged and obsolete records will not be deleted from the database.

# **Output**

prunePortedNumbers.sh writes error messages to the system messages file.

# **Statistics**

# Introduction

NP collects statistics using the standard SMS statistic mechanism and stores them to the SMF database. Please refer to SMS Technical Guide for details of how the statistics are collected.

# Statistics collected

This table describes the statistics that are collected.

| Statistic | Description                                                                            |
|-----------|----------------------------------------------------------------------------------------|
| DS1       | This statistic is incremented each time destination selection processing is invoked.   |
| DS2       | This statistic is incremented for each internal destination (ported in) request.       |
| DS3       | This statistic is incremented each time the requested destination is not found.        |
| DS4       | This statistic is incremented for each invalid number.                                 |
| DS5       | This statistic is incremented for each external destination (ported out) request.      |
| DS6       | This statistic is incremented for each internal destination (native operator) request. |
| DS7       | This statistic is incremented for each external destination (native operator) request. |
| LCR1      | This statistic is incremented each time a carrier is made available for call routing.  |
| LCR2      | This statistic is incremented each time the LCR macro node is invoked.                 |

# **About Installation and Removal**

# Overview

#### Introduction

This chapter provides information about the installed components for the Oracle Communications Convergent Charging Controller application described in this guide. It also lists the files installed by the application that you can check for, to ensure that the application installed successfully.

# In this Chapter

This chapter contains the following topics. Installation and Removal Overview ......41 NP Table Replication ......41 

# Installation and Removal Overview

#### Introduction

For information about the following requirements and tasks, see Installation Guide:

- Convergent Charging Controller system requirements
- Pre-installation tasks
- Installing and removing Convergent Charging Controller packages

### **NP Packages**

An installation of NP Service Pack includes the following packages, on the:

- SMS:
  - npSms
  - npciSms
  - npPISms
- SLC:
  - npScp

# **NP Table Replication**

#### Introduction

You must replicate the following NP tables to the SLC to complete the installation of the npScp package:

- NP\_CARRIER
- NP\_DN\_RANGE

- NP\_HOME\_ROUTING
- NP PQYZ
- NP ROUTING DESTINATION
- NP\_ROUTING\_NUMBER
- NP RULE
- NP RULE SET
- SMF APPLICATION ALERT

# Replicating the NP Tables

Follow these steps to replicate the NP tables to the SLC.

# Step Action

- 1 In the SMS, select **Node Management** from the **Operator Functions** menu.
- 2 Select the **Table Replication** tab.

Result: You see the available and allocated replication groups.

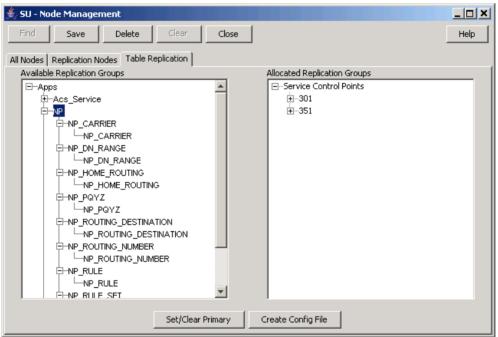

- 3 Expand the NP group in the Available Replication Groups list.
- Click on the table you want to replicate, and drag it to the appropriate SLC node under Service Control Points in the **Allocated Replication Groups** list.

**Note:** You can check which nodes are SLC nodes using Find and Search on the **Replication Nodes** tab.

- 5 Repeat step 4 for all the tables you want to replicate.
- 6 Click Save.
- 7 Click Create Config File.
- 8 Check the database on the SLC to ensure the data has been replicated.

# Checking the Installation

#### Introduction

Refer to these check lists to ensure the NP Service Pack has been installed correctly.

#### NP Database Tables - SMS

The following tables should exist on the NP SMF database on the SMS:

- NP\_CARRIER
- NP\_DN\_RANGE
- NP HOME ROUTING
- NP PQYZ
- NP\_ROUTING\_DESTINATION
- NP ROUTING NUMBER
- NP RULE
- NP RULE SET
- SMF\_APPLICATION

#### NP database tables - SCP

The following tables should exist on the SCP database on the SLC:

- NP CARRIER
- NP DN RANGE
- NP\_HOME\_ROUTING
- NP PQYZ
- NP ROUTING DESTINATION
- NP\_ROUTING\_NUMBER
- NP RULE
- NP RULE SET
- SMF APPLICATION

#### NP directories and files

#### The NP installation creates the following directories:

```
/IN/service packages/NP SERVICE PACK/bin
/IN/service packages/NP SERVICE PACK/db/common
/IN/service packages/NP SERVICE PACK/db/MacroNodes
/IN/service packages/NP SERVICE PACK/db/LCR
/IN/service_packages/NP_SERVICE_PACK/db/HR
/IN/service_packages/NP_SERVICE_PACK/db/DS
/IN/service_packages/NP_SERVICE_PACK/etc
/IN/service_packages/NP_SERVICE_PACK/lib
/IN/service packages/NP SERVICE PACK/tmp
```

#### The NP installation installs the following binaries and interfaces:

```
/IN/services packages/NP SERVICE PACK/bin/cdrIF
/IN/services_packages/NP_SERVICE_PACK/bin/npMfileCarrierDaemon
/IN/services_packages/NP_SERVICE_PACK/bin/npMfileCarrierDaemon.sh
/IN/services_packages/NP_SERVICE_PACK/bin/npMfilePQYZDaemon
/{\tt IN/services\_packages/NP\_SERVICE\_PACK/bin/npMfilePQYZDaemon.sh}
/IN/services packages/NP SERVICE PACK/bin/npMfileRoutingDestinationDaemon
```

```
/IN/services_packages/NP_SERVICE_PACK/bin/npMfileRoutingDestinationDaemonDest.sh
/IN/services_packages/NP_SERVICE_PACK/bin/npMfileRoutingDestinationDaemonIndex.sh
/IN/services_packages/NP_SERVICE_PACK/bin/npMfileRuleDaemon
/IN/services_packages/NP_SERVICE_PACK/bin/npMfileRuleDaemon.sh
/IN/services_packages/NP_SERVICE_PACK/bin/prunePortedNumbers.sh
The NP installation installs the following example configuration files:

/IN/services_packages/NP_SERVICE_PACK/etc/SLEE.cfg
/IN/services_packages/NP_SERVICE_PACK/etc/dcs.cfg
/IN/services_packages/NP_SERVICE_PACK/etc/dcflf.cfg
/IN/services_packages/NP_SERVICE_PACK/etc/slee_acs_NP.cfg
/IN/services_packages/NP_SERVICE_PACK/etc/mta.cfg
The NP installation installs the following shared libraries:

/IN/services_packages/NP_SERVICE_PACK/lib/libNpCpuChassisActions.so
```

/IN/services\_packages/NP\_SERVICE\_PACK/lib/libNpSpecificMacroNodeLoader.so

# **Oracle Configuration**

# Procedure initSCP.ora

Follow these steps to configure the initSCP.ora file.

| Step | Action                                                                            |
|------|-----------------------------------------------------------------------------------|
| 1    | Type on the command line: cd \$ORACLE_HOME/dbs                                    |
| 2 3  | Type vi initSCP.ora to start an editing session. Add or edit the following lines: |
|      | CURSOR_SHARING = EXACT QUERY_REWRITE_ENABLED = TRUE                               |
| 4    | Save initSCP.ora and exit.                                                        |
| 5    | Restart the Oracle database for these settings to take effect.                    |

# **Glossary of Terms**

#### **ACS**

Advanced Control Services configuration platform.

#### ANI

Automatic Number Identification - Term used in the USA by long-distance carriers for CLI.

#### ATI

Any Time Interrogation - this process is used on a GSM network to interrogate the HLR for location and or subscriber information.

#### CC

Country Code. Prefix identifying the country for a numeric international address.

#### CCS

- 1) Charging Control Services component.
- 2) Common Channel Signalling. A signalling system used in telephone networks that separates signalling information from user data.

#### **CDR**

Call Data Record

Note: The industry standard for CDR is EDR (Event Detail Record).

#### CID

Call Instance Data

#### **CLI**

Calling Line Identification - the telephone number of the caller. Also referred to as ANI.

#### Connection

Transport level link between two peers, providing for multiple sessions.

# Convergent

Also "convergent billing". Describes the scenario where post-paid and pre-paid calls are handed by the same service platform and the same billing system. Under strict converged billing, post-paid subscribers are essentially treated as "limited credit pre-paid".

#### **CPE**

Control Plan Editor (previously Call Plan Editor) - software used to define the logic and data associated with a call -for example, "if the subscriber calls 0800 *nnnnnn* from a phone at location *xxx* then put the call through to *bb bbb bbbb*".

#### cron

Unix utility for scheduling tasks.

#### crontab

File used by cron.

#### DP

**Detection Point** 

#### DRA

Destination Routing Address. The parameter in the INAP Connect operation, sent from ACS to the SSP. This is the number the SSP is instructed to connect to.

#### **DTMF**

Dual Tone Multi-Frequency - system used by touch tone telephones where one high and one low frequency, or tone, is assigned to each touch tone button on the phone.

#### **FDA**

First Delivery Attempt - the delivery of a short message directly to the SME rather than relaying it through the MC.

### **GPRS**

General Packet Radio Service - employed to connect mobile cellular users to PDN (Public Data Network- for example the Internet).

#### **GSM**

Global System for Mobile communication.

It is a second generation cellular telecommunication system. Unlike first generation systems, GSM is digital and thus introduced greater enhancements such as security, capacity, quality and the ability to support integrated services.

#### **GT**

Global Title.

The GT may be defined in any of the following formats:

- Type 1: String in the form "1,<noa>,<BCD address digits>"
- Type 2: String in the form "2,<trans type><BCD address digits>"
- Type 3: String in the form "3,<trans type>,<num plan>,<BCD address digits>"
- Type 4: String in the form "4,<trans type>,<num plan>,<noa>,<BCD address digits>"

The contents of the Global Title are defined in the Q713 specification, please refer to section 3.4.2.3 for further details on defining Global Title.

# **GUI**

Graphical User Interface

#### **HLR**

The Home Location Register is a database within the HPLMN (Home Public Land Mobile Network). It provides routing information for MT calls and SMS. It is also responsible for the maintenance of user subscription information. This is distributed to the relevant VLR, or SGSN (Serving GPRS Support Node) through the attach process and mobility management procedures such as Location Area and Routing Area updates.

#### **HPLMN**

Home PLMN

#### HTML

HyperText Markup Language, a small application of SGML used on the World Wide Web.

It defines a very simple class of report-style documents, with section headings, paragraphs, lists, tables, and illustrations, with a few informational and presentational items, and some hypertext and multimedia.

#### **IDP**

INAP message: Initial DP (Initial Detection Point)

#### **IMSI**

International Mobile Subscriber Identifier. A unique identifier allocated to each mobile subscriber in a GSM and UMTS network. It consists of a MCC (Mobile Country Code), a MNC (Mobile Network Code) and a MSIN (Mobile Station Identification Number).

The IMSI is returned by the HLR query (SRI-SM) when doing FDA. This tells the MSC exactly who the subscriber is that the message is to be sent to.

#### IN

Intelligent Network

#### **INAP**

Intelligent Network Application Part - a protocol offering real time communication between IN elements.

#### **Initial DP**

Initial Detection Point - INAP Operation. This is the operation that is sent when the switch reaches a trigger detection point.

#### IP

- 1) Internet Protocol
- 2) Intelligent Peripheral This is a node in an Intelligent Network containing a Specialized Resource Function (SRF).

#### **ISDN**

Integrated Services Digital Network - set of protocols for connecting ISDN stations.

#### **ISUP**

ISDN User Part - part of the SS7 protocol layer and used in the setting up, management, and release of trunks that carry voice and data between calling and called parties.

### ITU

International Telecommunication Union

#### LAC

Location Area Code. This is an integer value specified as the third level of detail in the location area information. One LAC contains multiple Cell IDs or SAIs.

#### MAP

Mobile Application Part - a protocol which enables real time communication between nodes in a mobile cellular network. A typical usage of the protocol would be for the transfer of location information from the VLR to the HLR.

#### MC

Message Centre. Also known as SMSC.

#### MCC

Mobile Country Code. In the location information context, this is padded to three digits with leading zeros. Refer to ITU E.212 ("Land Mobile Numbering Plan") documentation for a list of codes.

### **MDN**

Mobile Directory Number

#### MIN

Mobile Identification Number, also known as an MSID.

### **MNC**

Mobile Network Code. The part of an international address following the mobile country code (MCC), or at the start of a national format address. This specifies the mobile network code, that is, the operator owning the address. In the location information context, this is padded to two digits with a leading zero. Refer to ITU E.212 ("Land Mobile Numbering Plan") documentation for a list of codes.

#### **MNP**

Mobile Number Portability

#### MS

Mobile Station

#### **MSC**

Mobile Switching Centre. Also known as a switch.

#### **MSID**

Mobile Subscriber Identification, also known as an MIN.

#### **MSIN**

Mobile Station Identification Number.

#### **MSISDN**

Mobile Station ISDN number. Uniquely defines the mobile station as an ISDN terminal. It consists of three parts; the country code (CC), the national destination code (NDC) and the subscriber number (SN).

### MT

Mobile Terminated

# **MTP**

Message Transfer Part (part of the SS7 protocol stack).

#### NOA

Nature Of Address - a classification to determine in what realm (Local, National or International) a given phone number resides, for the purposes of routing and billing.

#### NP

**Number Portability** 

#### PC

Point Code. The Point Code is the address of a switching point.

#### Ы

Provisioning Interface - used for bulk database updates/configuration instead of GUI based configuration.

#### **PLMN**

**Public Land Mobile Network** 

#### **SCCP**

Signalling Connection Control Part (part of the SS7 protocol stack).

#### **SCP**

Service Control Point. Also known as SLC.

#### **SGML**

Standard Generalized Markup Language. The international standard for defining descriptions of the structure of different types of electronic document.

#### **SGSN**

Serving GPRS Support Node

#### SK

Service Key

#### **SLC**

Service Logic Controller (formerly UAS).

#### **SLEE**

Service Logic Execution Environment

#### **SME**

Short Message Entity - This is an entity which may send or receive short messages. It may be located in a fixed network, a mobile, or an SMSC.

#### **SMS**

Depending on context, can be:

- Service Management System hardware platform
- Short Message Service
- Service Management System platform
- Convergent Charging Controller Service Management System application

#### SN

Service Number

### **SQL**

Structured Query Language is a database query language.

#### **SRF**

Specialized Resource Function – This is a node on an IN which can connect to both the SSP and the SLC and delivers additional special resources into the call, mostly related to voice data, for example play voice announcements or collect DTMF tones from the user. Can be present on an SSP or an Intelligent Peripheral (IP).

# **SRI**

Send Routing Information - This process is used on a GSM network to interrogate the HLR for subscriber routing information.

#### **SS7**

A Common Channel Signalling system is used in many modern telecoms networks that provides a suite of protocols which enables circuit and non-circuit related information to be routed about and between networks. The main protocols include MTP, SCCP and ISUP.

#### **SSP**

Service Switching Point

# **SUA**

Signalling Connection Control Part User Adaptation Layer

# **Switching Point**

Anything that can send and receive C7 messages.

#### **TCAP**

Transaction Capabilities Application Part – layer in protocol stack, message protocol.

# **URI**

Uniform Resource Identifier.

#### **VLR**

Visitor Location Register - contains all subscriber data required for call handling and mobility management for mobile subscribers currently located in the area controlled by the VLR.

#### **XML**

eXtensible Markup Language. It is designed to improve the functionality of the Web by providing more flexible and adaptable information identification.

It is called extensible because it is not a fixed format like HTML. XML is a 'metalanguage' — a language for describing other languages—which lets you design your own customized markup languages for limitless different types of documents. XML can do this because it's written in SGML.

| Index                                                                                                    | DNMaximal • 6 DNMinimal • 6 DNMo Parfin C                                                                                                    |
|----------------------------------------------------------------------------------------------------|----------------------------------------------------------------------------------------------------|
| Α                                                                                                    | DNNoaPrefix • 6 Document Conventions • vi                                                                                                    |
| abort_code_mapping • 18 About Installation and Removal • 41 About This Document • v ACS • 45                                                                                 | DoPQYZAfterRanges • 7 DP • 46 DRA • 46 DTMF • 46                                                                                                    |
| ACS tags • 34                                                                                                    | E                                                                                                    |
| acs.conf Configuration • 3, 4 acsChassis Configuration • 4 Adding a prunePortedNumbers.sh crontab entry • 38 AddStopDigit • 5 ANI • 45 appID • 6 ATI • 45 Audience • v       | Editing Configuration Files • 4 EDR collection • 10, 33 EDR fields • 34 Example ACS EDRs • 35 Example LCR EDRs • 38 Example np_components.cfg Configuration File • 5 |
|                                                                                                    | F                                                                                                    |
| B                                                                                                    | Failure • 16, 27, 28, 29, 30, 31, 39                                                                                                    |
| Background Processes • 15                                                                                                    | FDA • 46<br>Features • 1                                                                                                    |
| С                                                                                                    | FileDesc • 12                                                                                                    |
| CALLINGNOA (noa of callingnum) • 36 CALLINGNUM (Icr set calling number) • 36 CARRIERNAME (carrier name) • 36 CARRIERPOS (position of carrier name in hunt list) • 36 CC • 45 | FileDirectory • 10, 12 FileFooter • 13 FileHeader • 13 FileName • 13 FileSize • 11, 13 Format • 10                                                                   |
| CCS • 45                                                                                                    | FormatCLI • 7                                                                                                    |
| CCSDeployment • 6                                                                                                    | G                                                                                                    |
| CDR • 45 CdrFileMaxAge • 12 CdrFileMaxSize • 12 cdrIF • 15 Checking the Installation • 43 CID • 45 CLI • 45                                                                  | GenLCRCDR • 7 GPRS • 46 GSM • 46 GT • 46 gttRules • 18 GUI • 46                                                                                                    |
| ColumnDef • 12                                                                                                    | Н                                                                                                    |
| ColumnSeperator • 12 Configuration • 3, 15 Configuration Components • 3 Configuration file format • 4 Configuration Overview • 3 Configuring EDR Collection • 3, 10, 15, 33  | HLR • 47<br>hop_count • 19<br>HPLMN • 47<br>HTML • 47                                                                                                    |
| Connection • 45                                                                                                    | I                                                                                                    |
| Convergent • 45 Copyright • ii CPE • 45 cron • 46 crontab • 46                                                                                                    | IDP • 47<br>IMSI • 47<br>IN • 47<br>in_timeout • 19<br>INAP • 47                                                                                                    |
| D                                                                                                    | Initial DP • 47                                                                                                    |
| DefaultDestination • 6 Defaults section • 10 digitsdialled_locreq_noa_override • 18                                                                                          | Installation and Removal Overview • 41 InternalDestination • 7 Introduction • 1, 3, 4, 5, 9, 10, 33, 39, 41, 43 IP • 47                                              |

DNMaximal • 6

| local_fi + 20         Output + 27, 28, 29, 30, 31, 39           local_ssn + 21         Overview + 1, 3, 15, 33, 41           local_transtype + 21         P           Location + 15, 16, 28, 29, 30, 31, 38         P           MAP + 48         PC + 49           map_response_imsi + 21         pc_format + 24           map_response_imsi + 21         pc_format + 24           map_response_imsi + 21         pc_format + 24           map_response_imsi + 21         pc_format + 24           map_response_imsi + 21         pc_format + 24           map_response_imsi + 21         pc_format + 24           map_response_imsi + 21         pc_format + 24           map_response_imsi + 21         pc_format + 24           pc_format + 24         plD (unix process ID) + 37           plD (unix process ID) + 37         plD (unix process ID) + 37           plD (unix process ID) + 37         plD (unix process ID) + 37           plD (unix process ID) + 37         plD (unix process ID) + 37           plD (unix process ID) + 37         plD (unix process ID) + 37           plD (unix process ID) + 37         plD (unix process ID) + 37           plD (unix process ID) + 37         plD (unix process ID) + 37           plD (unix process ID) + 37         plD (unix proces ID) + 49           mK - 48                                                                                                    | ISDN • 47 ISUP • 48 ISUPTrunkInCDR • 8 ITU • 48  L  LAC • 48 LCR EDR tags • 35 Loading Configuration Changes • 4                                                                                                    | NP Packages • 41 NP PI Commands • 2 NP SLEE Configuration • 9 NP Table Replication • 41 np_components.cfg Configuration • 3, 5 npMfileCarrierDaemon • 27 npMfilePQYZDaemon • 28 npMfileRoutingDestinationDaemon • 29 npMfileRuleDaemon • 30                                                                                                    |
|----------------------------------------------------------------------------------------------------|----------------------------------------------------------------------------------------------------|----------------------------------------------------------------------------------------------------|
| local_ni=20 local_numplan • 20 local_numplan • 20 local_sn • 20 local_sn • 20 local_sn • 20 local_sn • 20 local_sn • 21 local_tnanstype • 21 local_transtype • 21 local_transtype • 22 local_transtype • 24 local_transtype • 25 local_transtype • 26 local_transtype • 26 local_transtype • 26 local_transtype • 26 local_transter • 24 local_transter • 24 local_transter • 24 local_transter • 24 local_transter • 24 local_transter • 24 local_transter • 24 local_transter • 24 local_transter • 24 local_transter • 25 loca |                                                                                                    | 0                                                                                                    |
| MAP • 48  map_response_imsi • 21  map_version • 21  map_yersion • 21  map1_sri_sm_dra_location • 22  MC • 48  MCC • 48  MCC •  | local_ni • 20<br>local_numplan • 20<br>local_pc • 20<br>local_ri • 20<br>local_ssn • 21<br>local_transtype • 21                                                                                                    | Oracle Configuration • 44 ORIGTRUNK (idp location number content) • 36 Output • 27, 28, 29, 30, 31, 39 Overview • 1, 3, 15, 33, 41                                                                                                    |
| MAP + 48 map_response_imsi • 21 map_version • 21 map_version • 21 map_version • 21 map_l_sri_sm_dra_location • 22 MC • 48 MCC • 48 MCC • 48 MCC • 48 MDN • 48 MMN • 48 MIN • 48 MIN • 48 MIN • 48 MIN • 48 MSC • 48 MSC • 48 MSC • 48 MSID • 49 MSISDN • 49 MSISDN • 49 MSISDN • 49 MSISDN • 49 MSisdn_ati_noa_override • 22 msisdn_ati_noa_override • 23 msisdn_sri_plan_override • 23 msisdn_sri_plan_override • 23 msisdn_sri_plan_override • 23 msisdn_sri_plan_override • 23 msisdn_sri_sm_plan_override • 23 msisdn_sri_sm_plan_override • 24 MF • 49 NOA • 49 NOA • 49 NOA • 49 NormalisationRules • 24 NP • 49 NP • database tables - SCP • 43 NP Database Tables - SMS • 43 NP Database Tables - SMS • 43 NP Database Table |                                                                                                    | Parameters • 5, 10, 17, 28, 29, 30, 31                                                                                                    |
| msisdn_srism_plan_override • 23  MT • 49  mta.cfg configuration file • 16  MTP • 49  NOA • 49  NOA • 49  NormalisationRules • 24  NP • 49  NP database tables - SCP • 43  NP Database Tables - SMS • 43  NP directories and files • 43  NP EDR files • 33  MR EDR = 03  SCCP • 49  sccp_loop_compare_digits_only • 25  sccp_loop_compare_pc_only • 25  sccp_loop_compare_pc_only • 25  sccp_loop_compare_pc_only • 25  sccp_loop_compare_pc_only • 25  sccp_loop_compare_pc_only • 25  sccp_loop_compare_pc_only • 25  sccp_loop_compare_pc_only • 25  sccp_loop_compare_pc_only • 25  sccp_loop_compare_pc_only • 25  sccp_loop_compare_digits_only • 25  sccp_loop_compare_pc_only • 25  sccp_loop_compare_pc_only • 25  scc | MAP • 48  map_response_imsi • 21  map_version • 21  map1_sri_sm_dra_location • 22  MC • 48  MCC • 48  MDN • 48  mdn_smsreq_noa_override • 22  mfw • 3, 16  MIN • 48  MNC • 48  MNP • 48  MS • 48  MSC • 48  MSID • 49  MSID • 49  MSISDN • 49  msisdn_ati_noa_override • 22  msisdn_sri_noa_override • 23  msisdn_sri_plan_override • 23  msisdn_sri_plan_override • 23 | PC • 49 pc_format • 24 PI • 49 PID (unix process ID) • 37 PLMN • 49 PQYZNumType • 8 prefer_imsi • 25 Prerequisites • v Procedure initSCP.ora • 44 prunePortedNumbers.sh • 38 PTI (product type ID) • 37 Purpose • 15, 16, 27, 28, 29, 30, 38  R  RecordDef • 13 RecordDef section • 11 Related documents • v RemoveNullColumns • 13 Replicating the NP Tables • 42 ROUTEDEST (routing destination for call) • 37 RowHeader • 14 |
| mta.cfg configuration file • 16  MTP • 49  SCCP • 49  sccp_loop_compare_digits_only • 25  sccp_loop_compare_pc_only • 25  Scope • v  SCP • 49  NOA • 49  NOA • 49  normalisationRules • 24  NP • 49  NP database tables - SCP • 43  NP Database Tables - SMS • 43  NP directories and files • 43  NP EDR files • 33  ND EDR files • 33  SCCP • 49  sccp_loop_compare_digits_only • 25  sccp_loop_compare_pc_only • 25  sccp_loop_compare_pc_only • 25  scope • v  SCP • 49  Scope • v  SCP • 49  Scope • v  SCM • 49  SGSN • 50  Shutdown • 28, 29, 30, 31  SK • 50  SLC • 50  SLEE • 50                                                                                                    | msisdn_srism_plan_override • 23                                                                                                    | S                                                                                                    |
| NOA • 49  NOA • 49  NOF • 49  NOB • 49  NOB • 49  NOB • 49  NOB • 49  NOB • 49  NOB • 49  NOB • 49  NOB • 49  NOB • 49  NOB • 49  NOB • 49  NOB • 49  NOB • 49  NOB • 49  NOB • 49  NOB • 49  NOB • 49  NOB • 49  NOB • 49  NOB • 49  Substituting the substitution of the substitution of the | mta.cfg configuration file • 16                                                                                                    | sccp_loop_compare_digits_only • 25                                                                                                    |
| NOA • 49 normalisationRules • 24 NP • 49 NP database tables - SCP • 43 NP Database Tables - SMS • 43 NP directories and files • 43 NP EDR files • 33 NP EDR 108                                                                                                    | N                                                                                                    | Scope • v                                                                                                    |
| NP EDRs • 33 SLEE.cfg Configuration • 3, 9, 15, 16 NP Feature Nodes • 1                                                                                                    | normalisationRules • 24 NP • 49 NP database tables - SCP • 43 NP Database Tables - SMS • 43 NP directories and files • 43 NP EDR files • 33 NP EDRs • 33                                                                                                    | SendCarrierCode • 8<br>SGML • 49<br>SGSN • 50<br>Shutdown • 28, 29, 30, 31<br>SK • 50<br>SLC • 50<br>SLEE • 50                                                                                                    |

```
SME • 50
SMS • 50
SN • 50
SQL • 50
SRF • 50
SRI • 50
sri_sm_dra_location • 26
SS7 • 50
SSP • 51
Startup • 15, 16, 27, 28, 29, 30, 38
Statistics • 39
Statistics collected • 39
SUA • 51
Switching Point • 51
System Overview • 1
T
TCAP • 51
TempDirectory • 11
TIME (creation timestamp of lcr edr) • 37
TNNOA (noa of terminating number) • 37
TNNUM (Icr terminating number) • 37
Tools and Utilities • 33
triggerRules • 26
triggers • 27
Typographical Conventions • vi
U
URI • 51
UseCutAndPaste • 8
UsePQYZMFile • 9
VLR • 51
W
What is the NP Service Pack • 1
X
XML • 51
```